**Dr. José Ernesto Rayas Sánchez**

Some figures of this presentation were taken from the instructional resources of the following textbook: A. S. Sedra and K. C. Smith, *Microelectronic Circuits*. New York, NY: Oxford University Press, 2003.

1

## **Outline**

- $\overline{DC Bias + small-signal excitation}$
- Load lines
- Amplification process in BJTs
- Small-signal models
- DC and small-signal analysis: example
- N-port networks
- Z, Y and H-parameters
- Manufacturing data sheets

Dr. José Ernesto Rayas Sánchez February 19, 2007

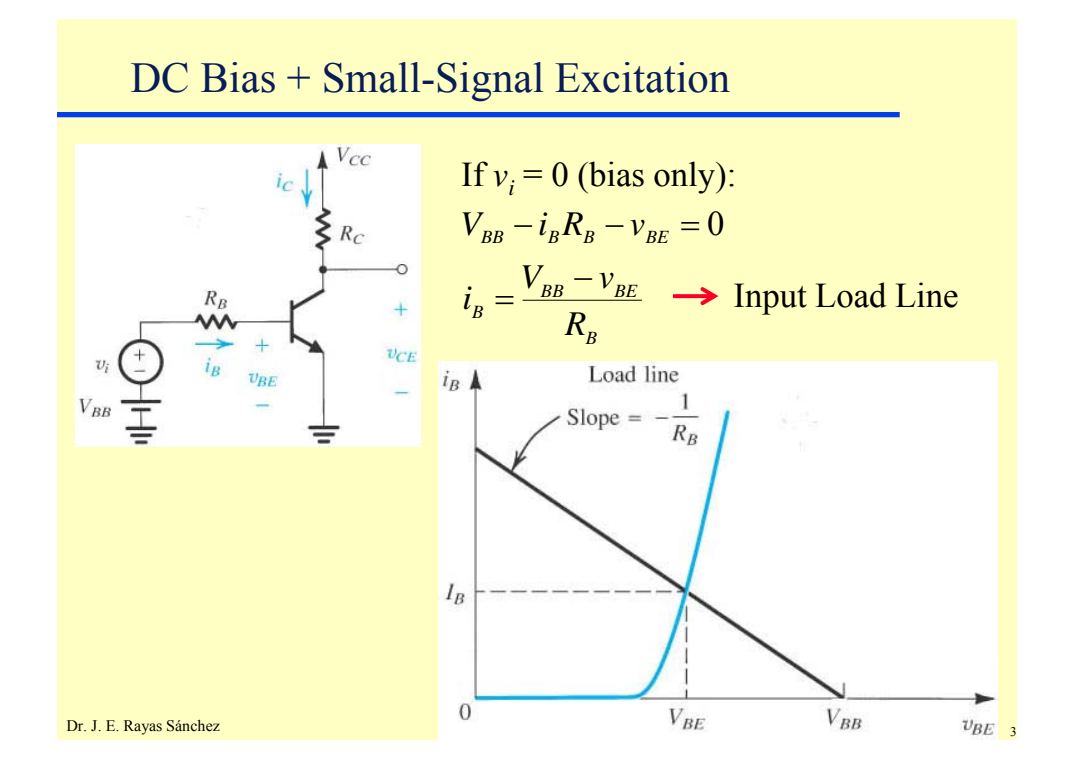

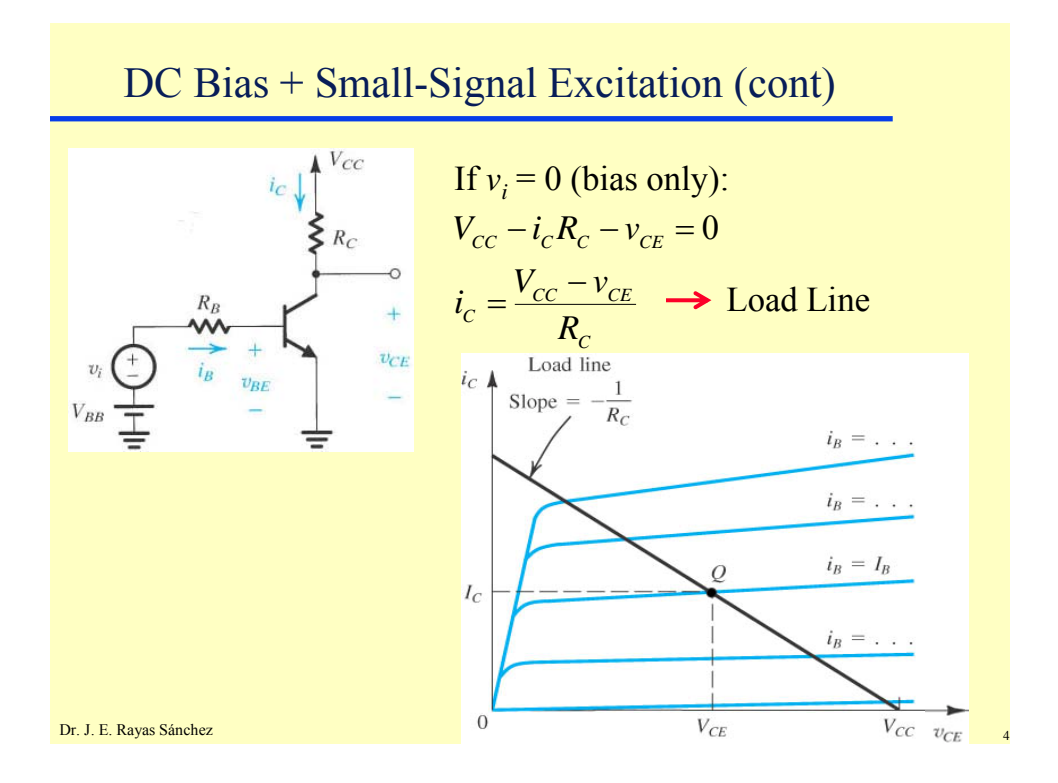

## **BJT Small-Signal Models** Dr. José Ernesto Rayas Sánchez

February 19, 2007

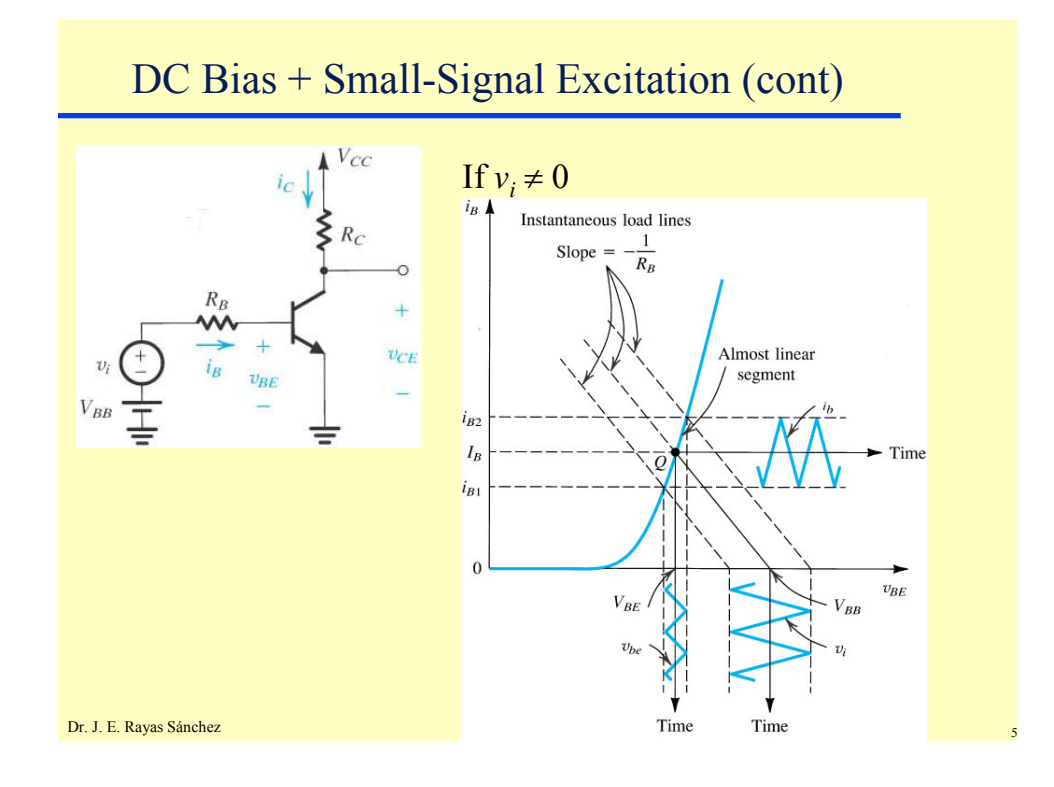

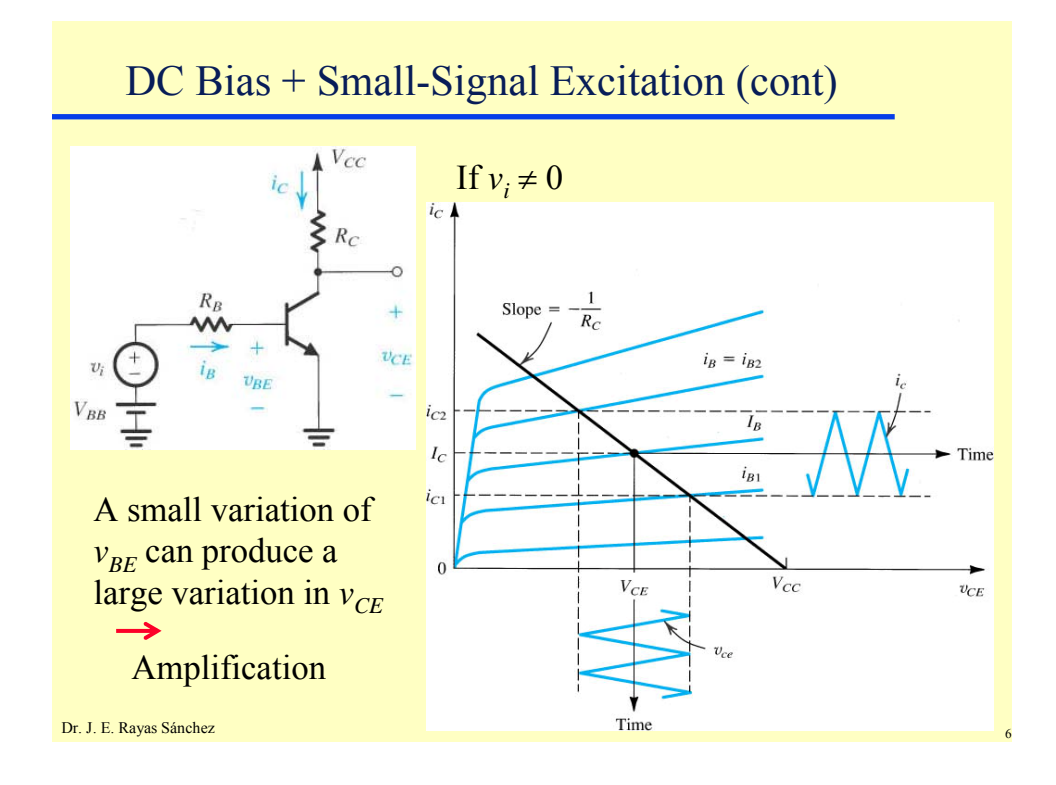

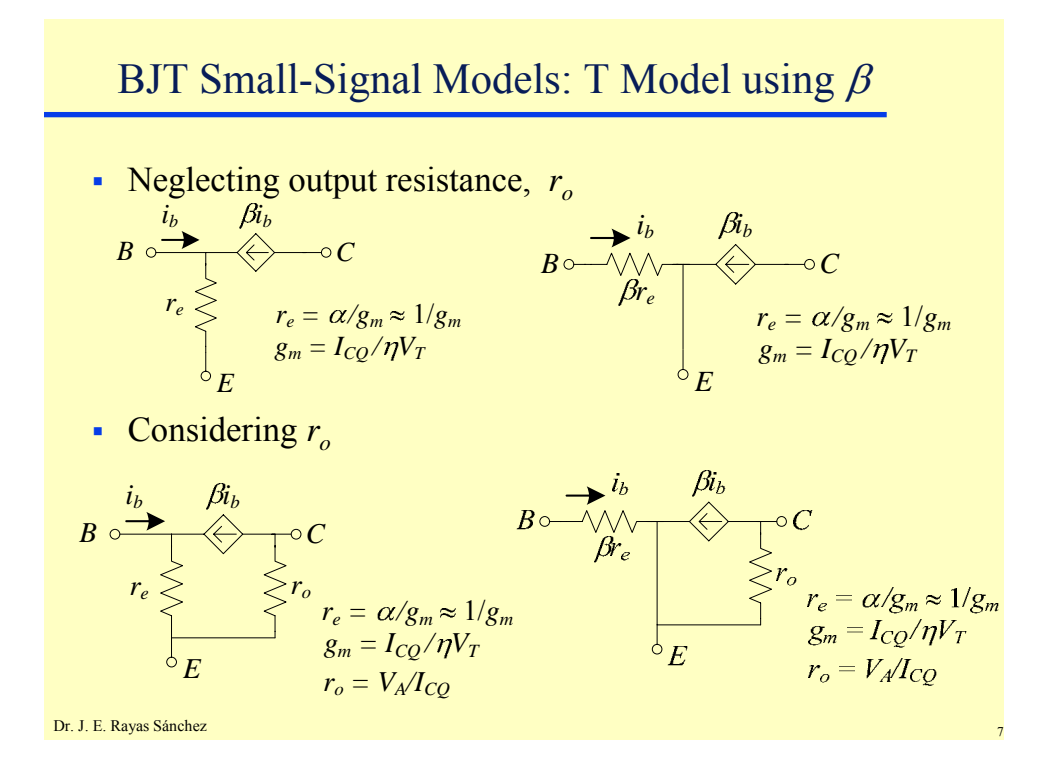

BJT Small-Signal Models: T Model using  $\alpha$ 

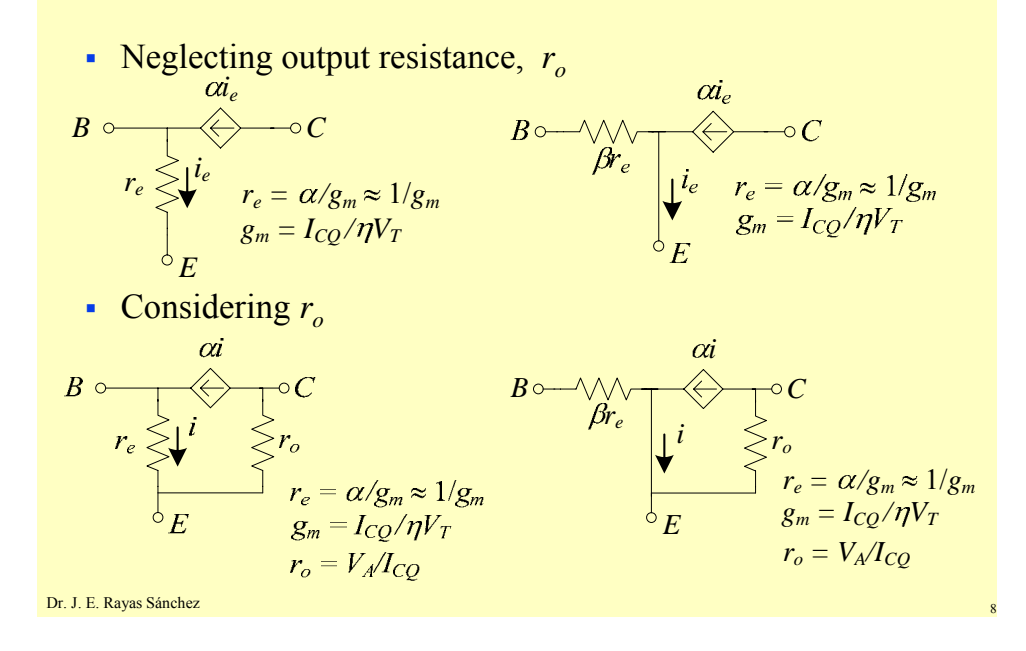

## BJT Small-Signal Models: Hybrid  $\pi$  Model

• Neglecting output resistance,  $r_o$ 

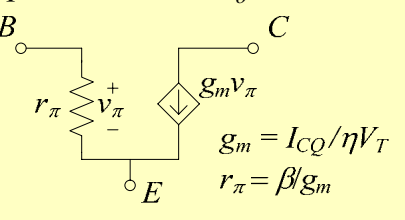

Considering  $r<sub>o</sub>$ 

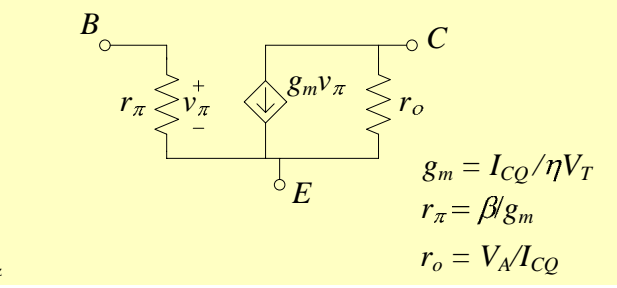

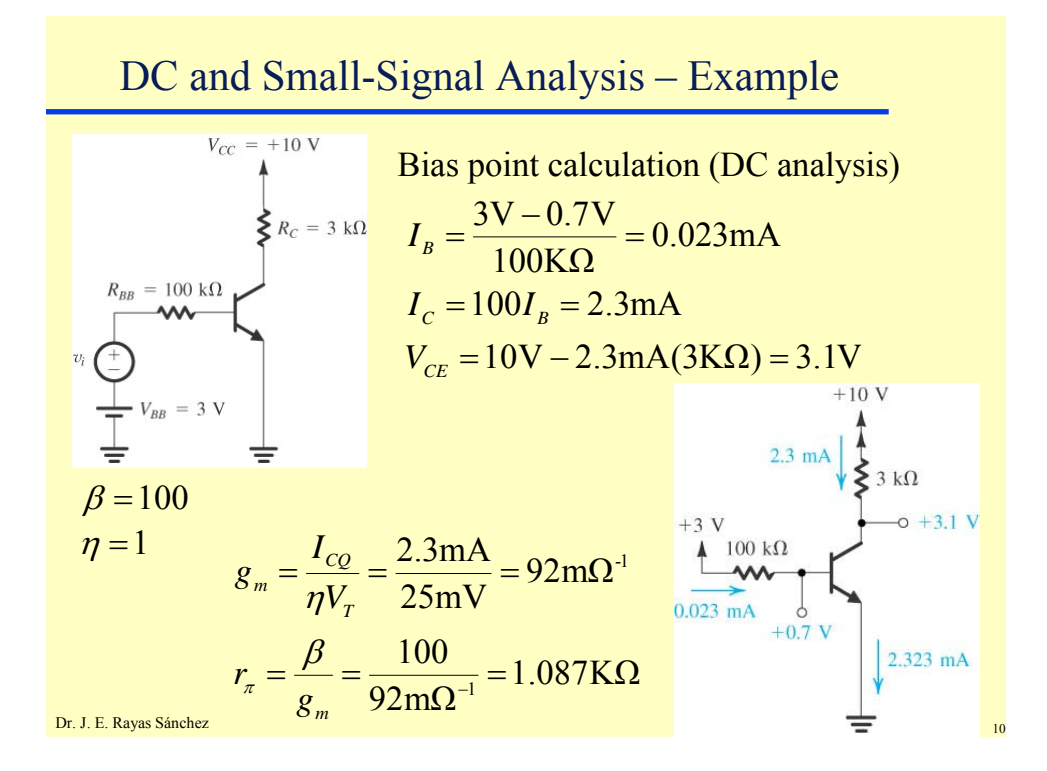

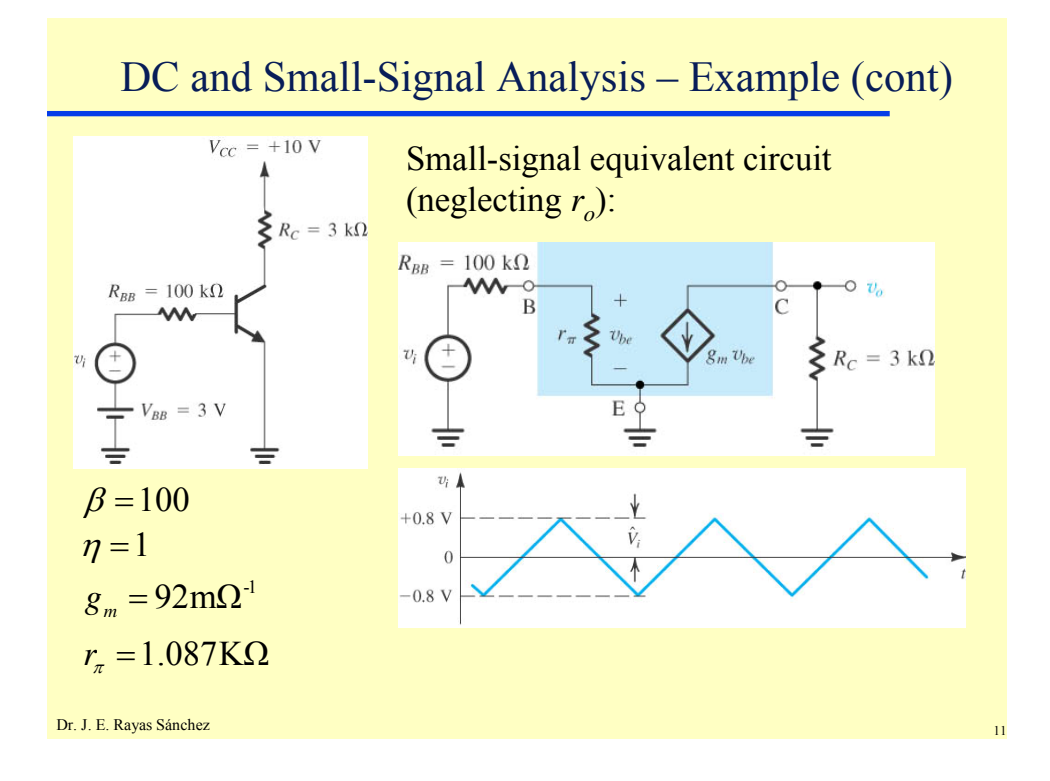

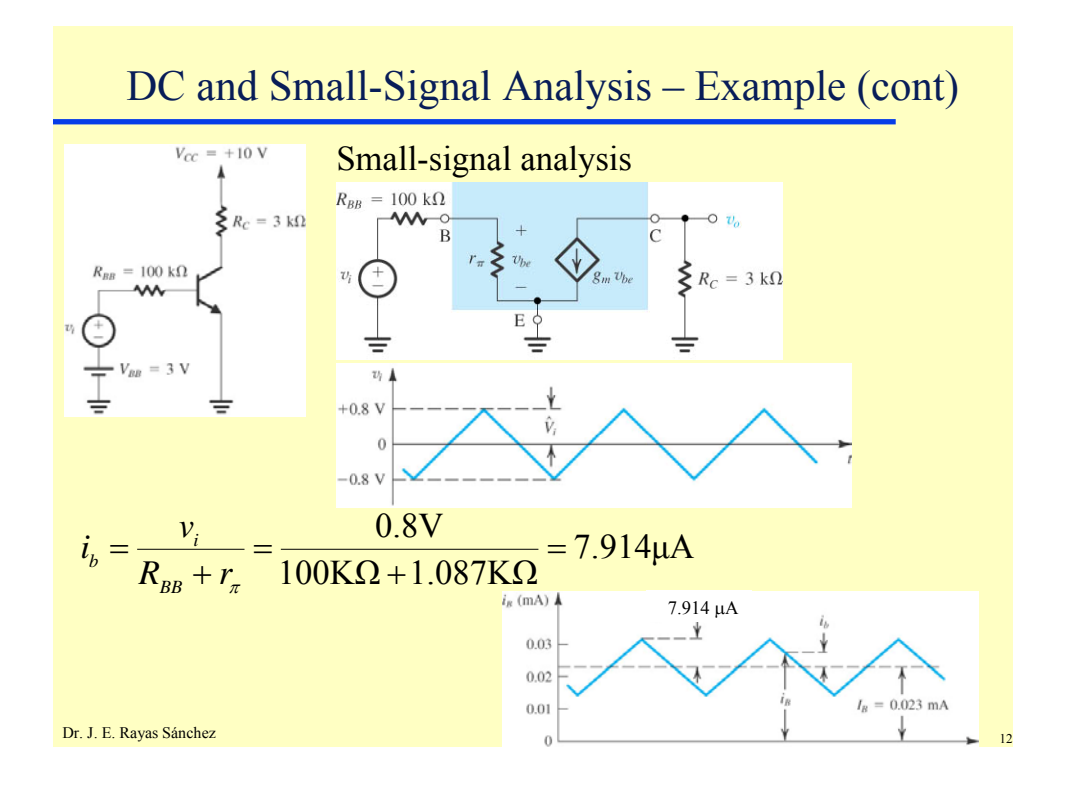

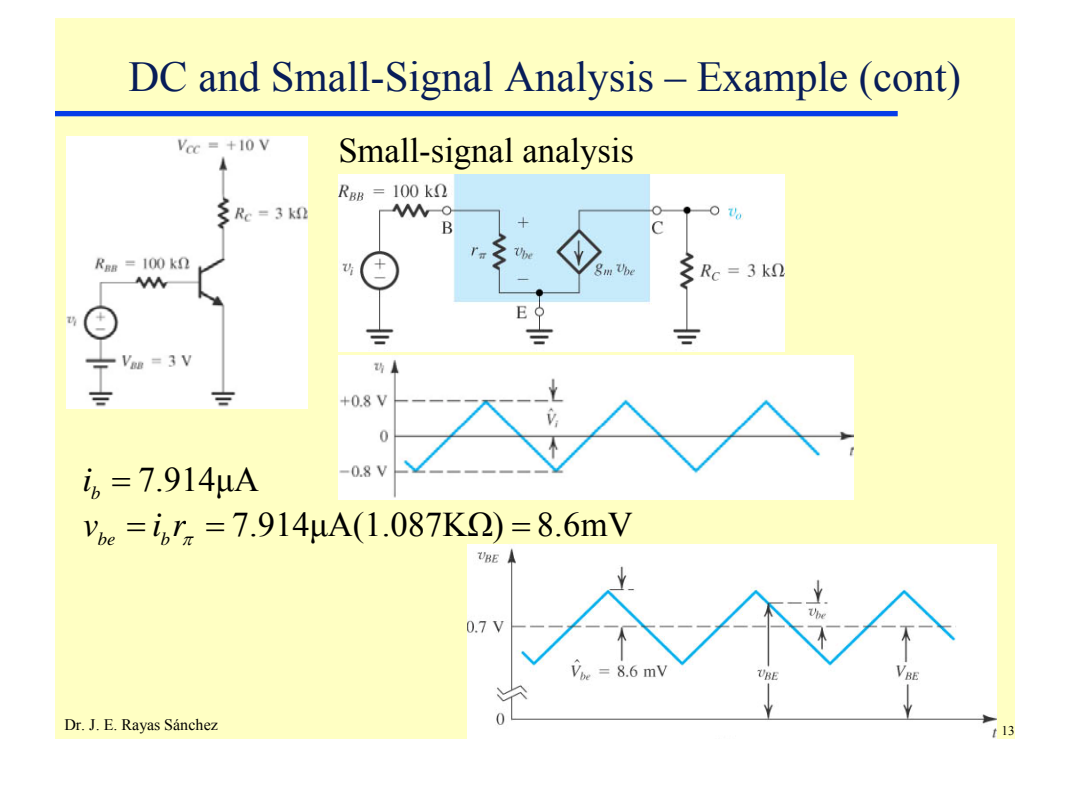

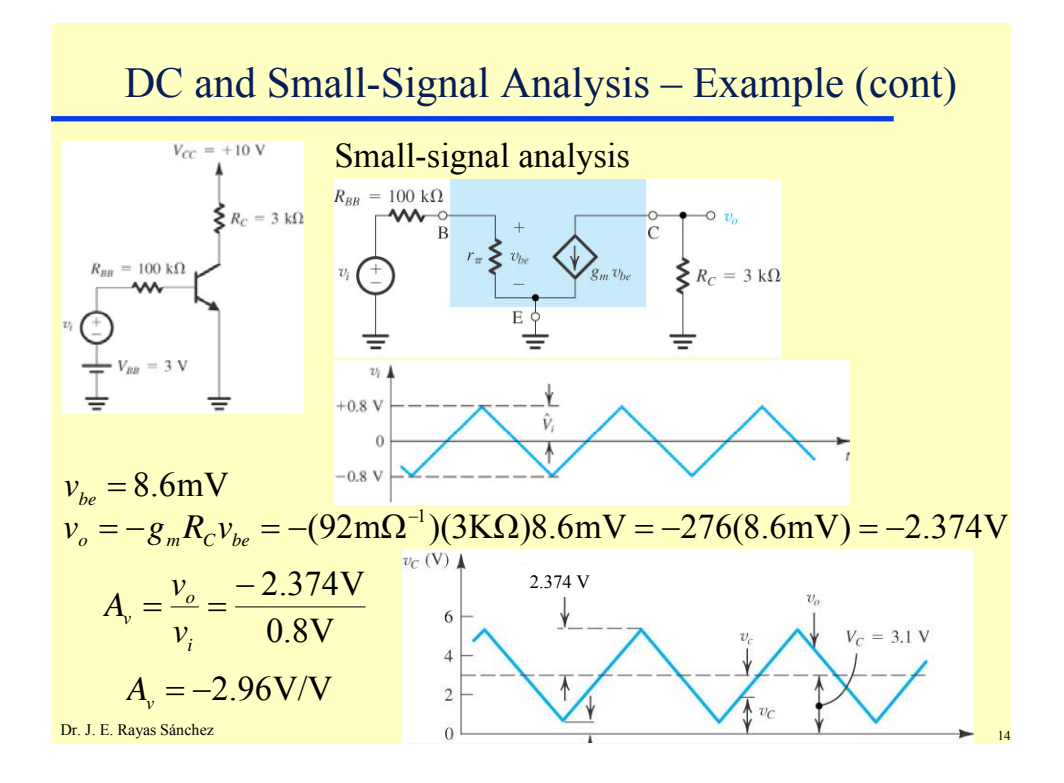

Dr. José Ernesto Rayas Sánchez February 19, 2007

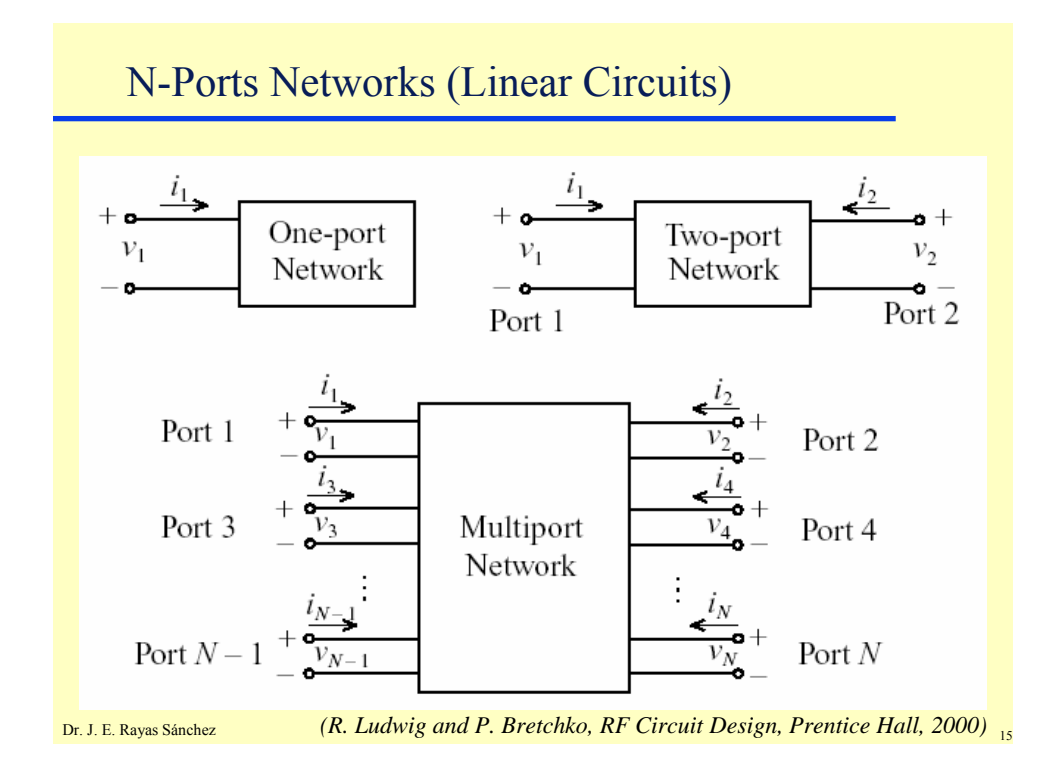

Impedance Matrix Representation (*Z*) Each element of matrix *Z* is given by  $\vert$  $\vert$  $\vert$  $\vert$ ⎦  $\vert$  $\mathsf{I}$  $\vert$  $\vert$  $\mathsf{I}$ ⎣  $\vert$ =  $V_N$ *V V* : 2 1 *V*  $\vert$  $\vert$  $\vert$  $\vert$ ⎦  $\vert$  $\mathsf{I}$  $\vert$  $\vert$  $\mathsf{I}$ ⎣  $\vert$ = *NI I I* : 2 1 *I V* = *ZI*  $\vert$  $\vert$  $\vert$  $\vert$ ⎦  $\vert$  $\mathsf{I}$  $\mathsf{I}$  $\mathsf{I}$  $\mathsf{I}$ ⎣  $\mathsf{L}$ =  $N1$   $N2$   $N$   $N$ *N N*  $Z_{N1}$   $Z_{N2}$   $\ldots$   $Z_{N}$  $Z_{21}$   $Z_{22}$   $\ldots$   $Z_{n}$  $Z_{11}$   $Z_{12}$   $\ldots$   $Z_{n}$  $\dots$ :  $\dots$  $\dots$  $1 \quad Z_{N2}$ 21  $\overline{22}$   $\cdots$   $\overline{22}$ 11  $Z_{12}$  ...  $Z_1$ *Z*

$$
Z_{ij} = \frac{V_i}{I_j}\Bigg|_{I_k=0 \text{ for } k \neq j}
$$

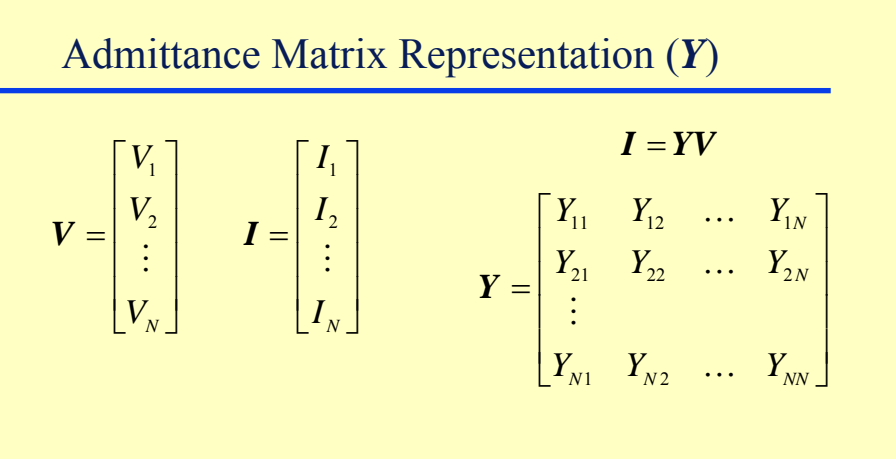

Each element of matrix *Y* is given by

$$
Y_{ij} = \frac{I_i}{V_j}\Big|_{V_k=0 \text{ for } k \neq j}
$$

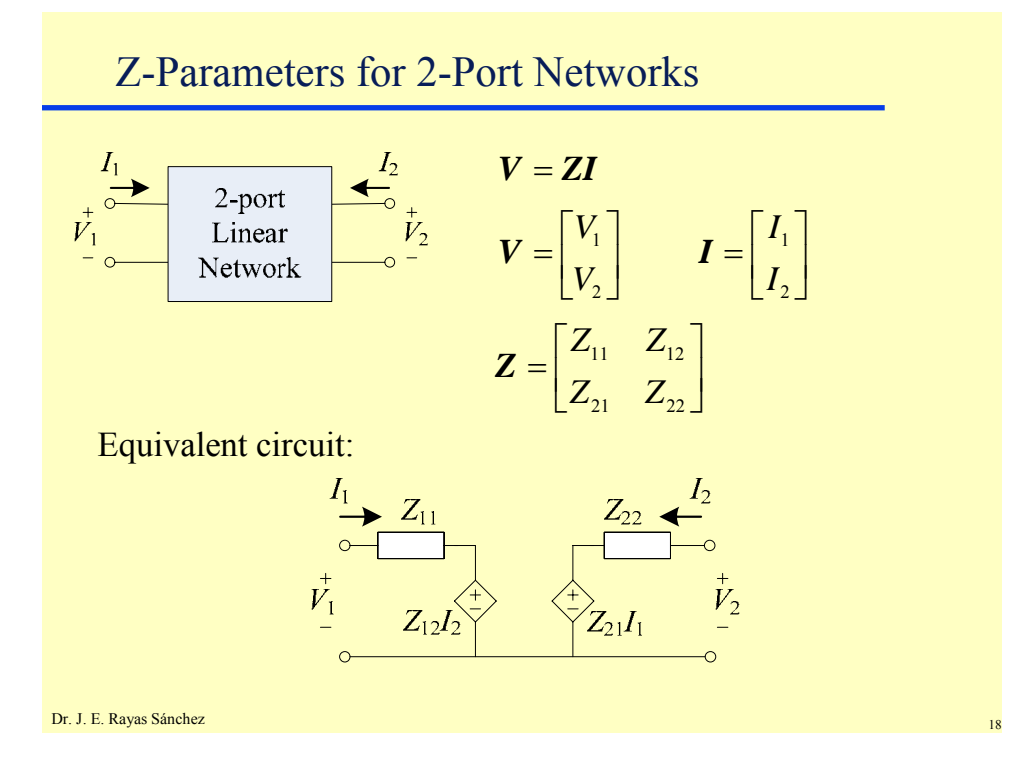

Dr. José Ernesto Rayas Sánchez February 19, 2007

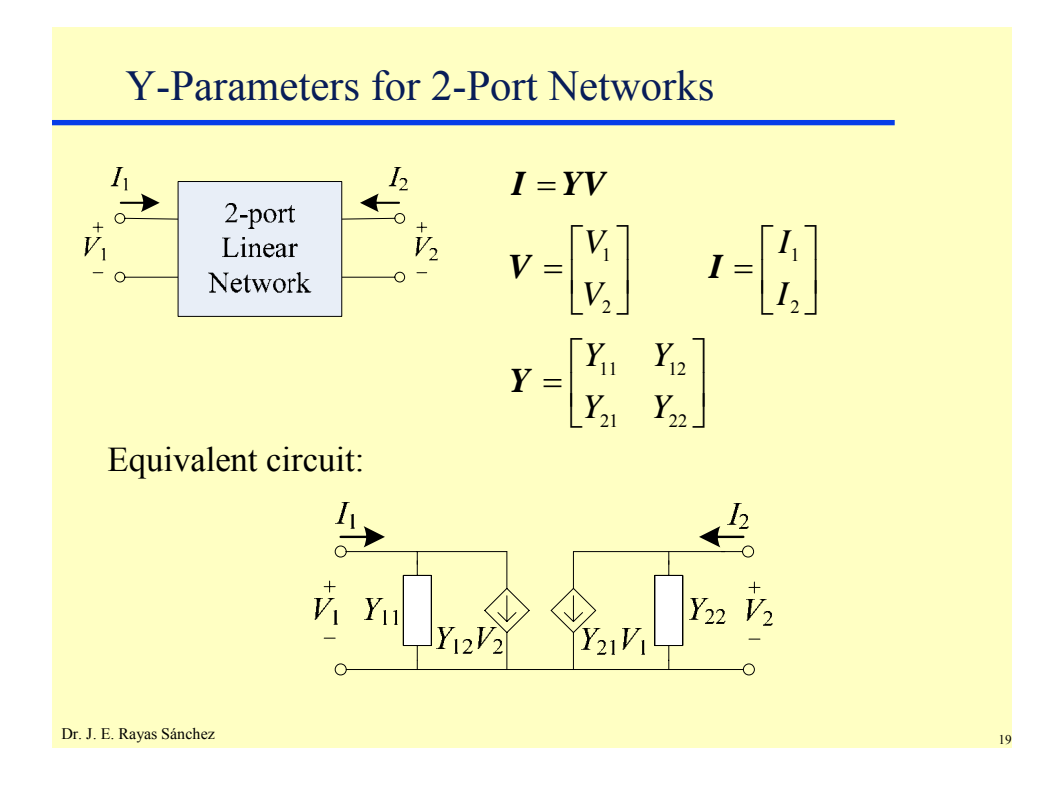

H-Parameters (Hybrid) for 2-Port Networks  $\begin{array}{c}\nI_2 \\
\leftarrow \\
V_2 \\
\hline\n0\n\end{array}$ *V I*  $\begin{bmatrix} V_1 \\ I_2 \end{bmatrix} = H \begin{bmatrix} I_1 \\ V_2 \end{bmatrix}$  $\mathsf L$  $2$ -port 1 1 *H* Linear *I V* 2 2 Network  $H_{11}$  *H*  $=\vert$  $\begin{bmatrix} H_{11} & H_{12} \ H_{21} & H_{22} \end{bmatrix}$  $11 \t 11$ *H*  $H_{21}$  *H* 21  $\frac{11}{22}$ Equivalent circuit: $H_{\rm H}$ Dr. J. E. Rayas Sánchez

Dr. José Ernesto Rayas Sánchez February 19, 2007

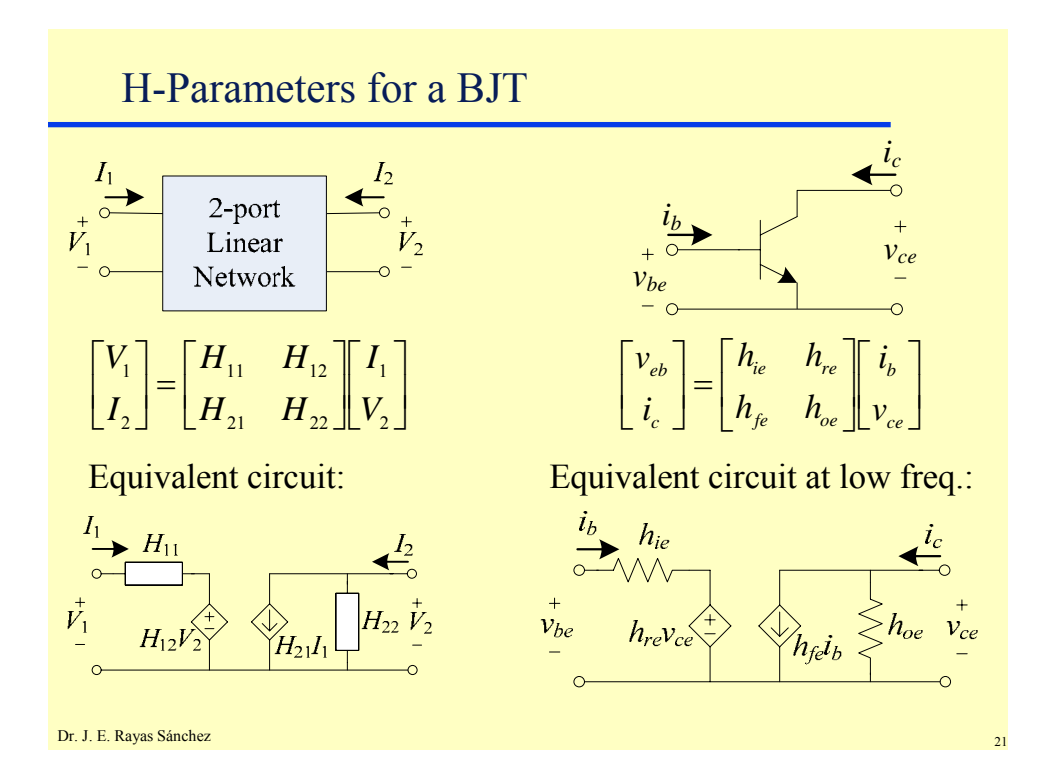

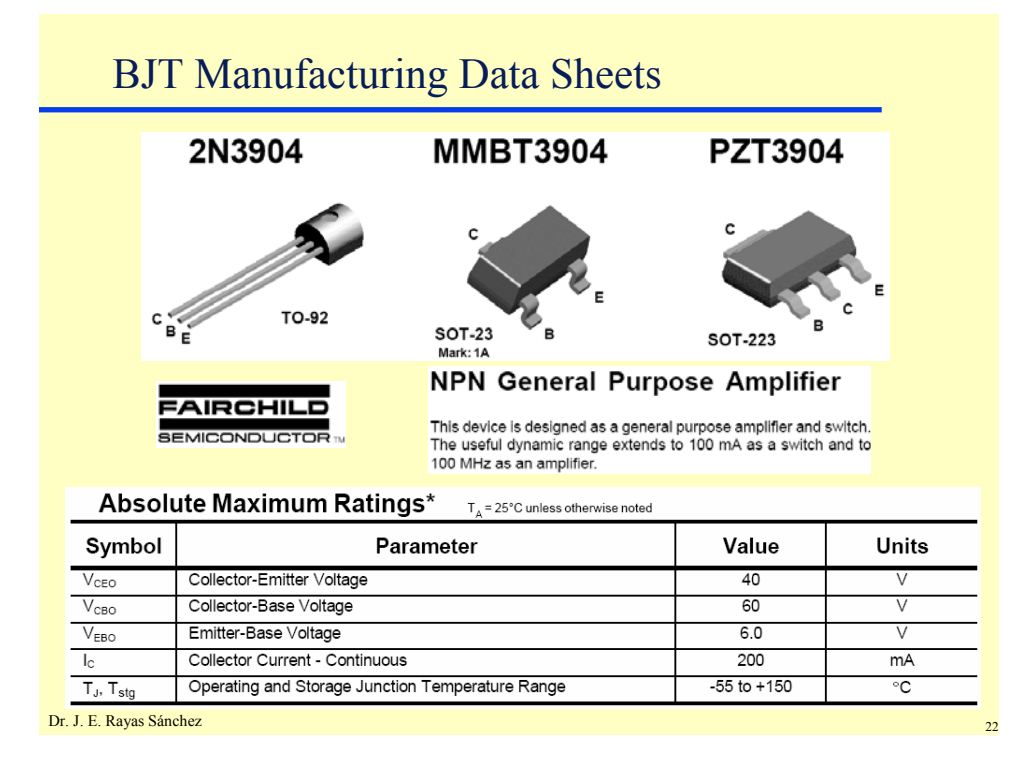

Dr. José Ernesto Rayas Sánchez February 19, 2007

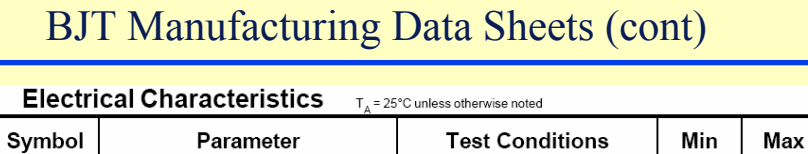

#### OFF CHARACTERISTICS

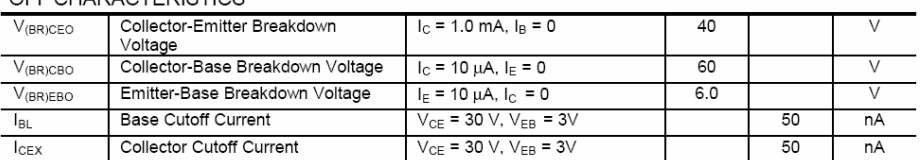

#### ON CHARACTERISTICS\*

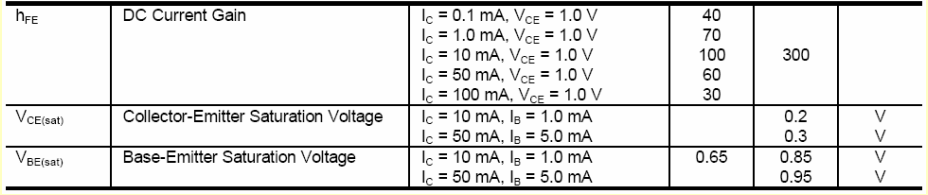

Dr. J. E. Rayas Sánchez

# BJT Manufacturing Data Sheets (cont)

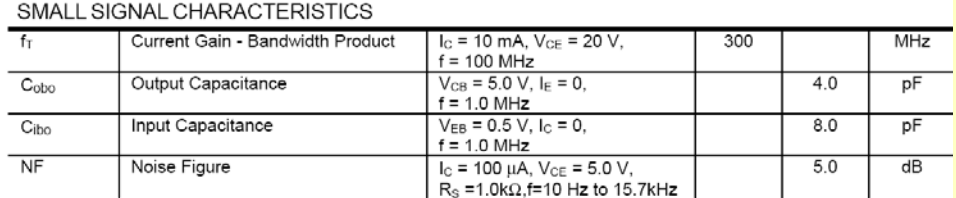

### SWITCHING CHARACTERISTICS

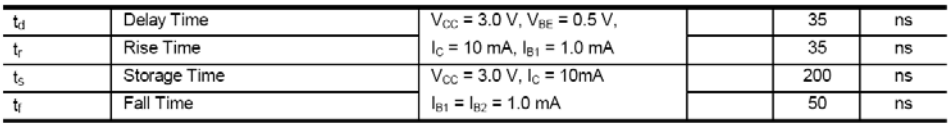

#### **Spice Model**

NPN (Is=6.734f Xti=3 Eg=1.11 Vaf=74.03 Bf=416.4 Ne=1.259 Ise=6.734 Ikf=66.78m Xtb=1.5 Br=.7371 Nc=2<br>Isc=0 Ikr=0 Rc=1 Cjc=3.638p Mjc=.3085 Vjc=.75 Fc=.5 Cje=4.493p Mje=.2593 Vje=.75 Tr=239.5n Tf=301.2p<br>Itf=.4 Vtf=4 Xtf=2 Rb

Dr. J. E. Rayas Sánchez <sup>24</sup>

Units

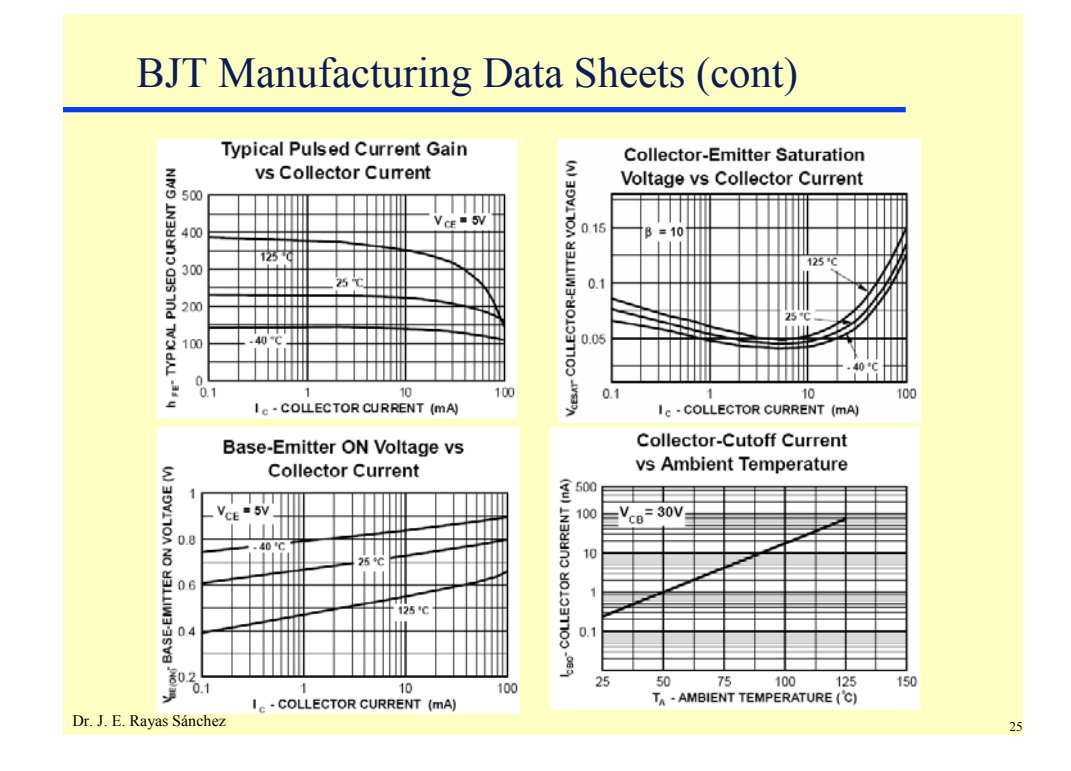

BJT Manufacturing Data Sheets (cont)

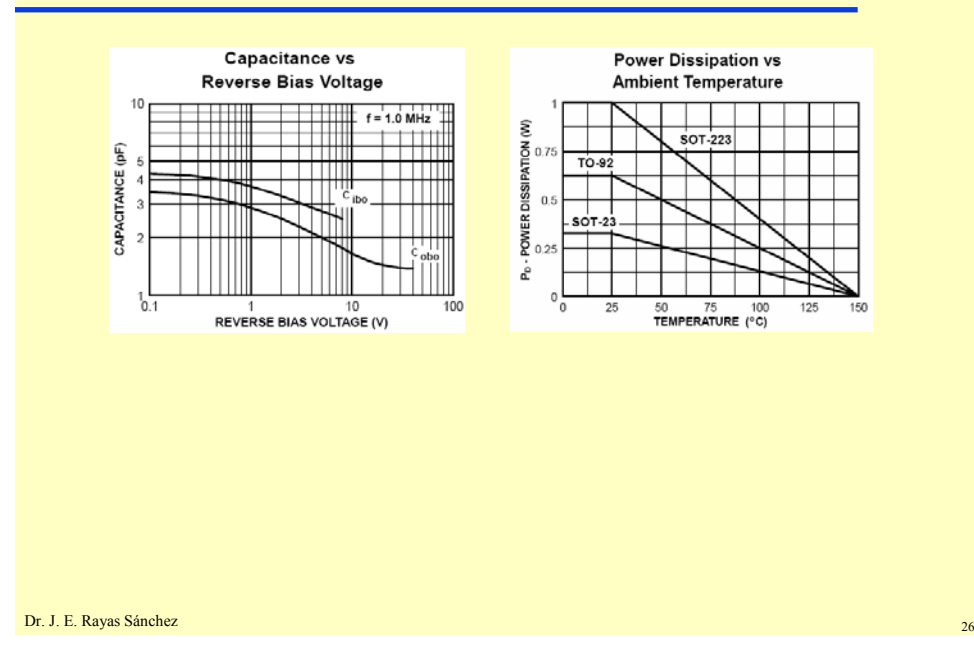

## **BJT Small-Signal Models** Dr. José Ernesto Rayas Sánchez

February 19, 2007

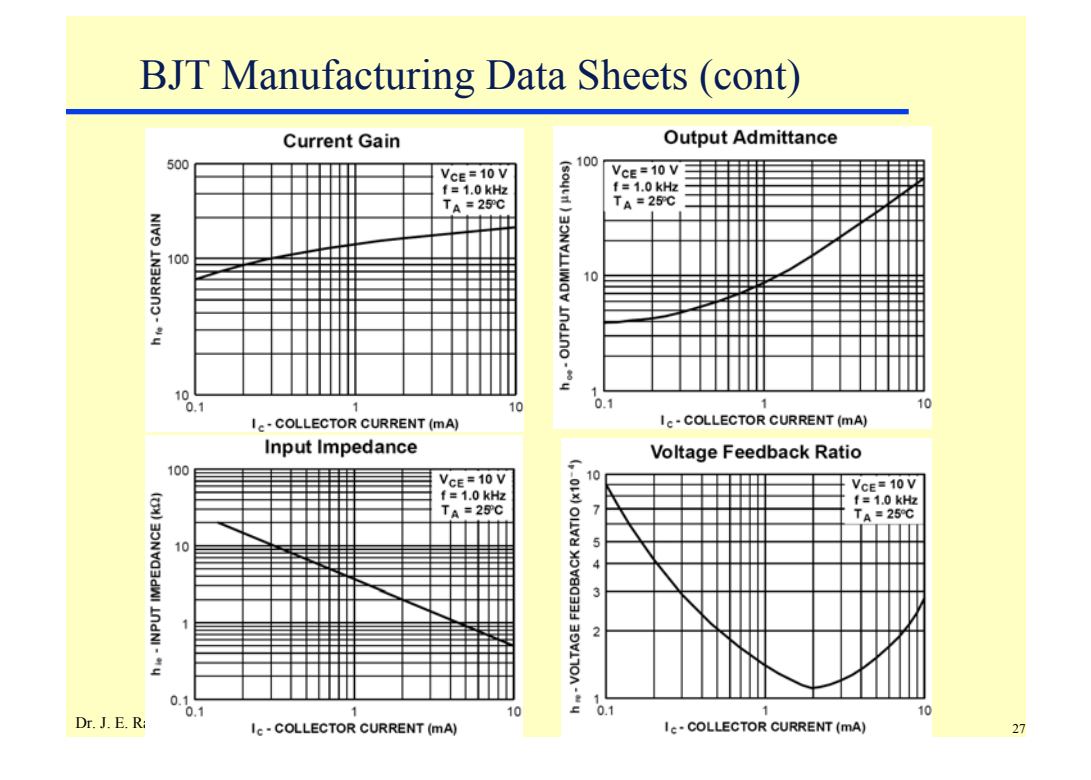

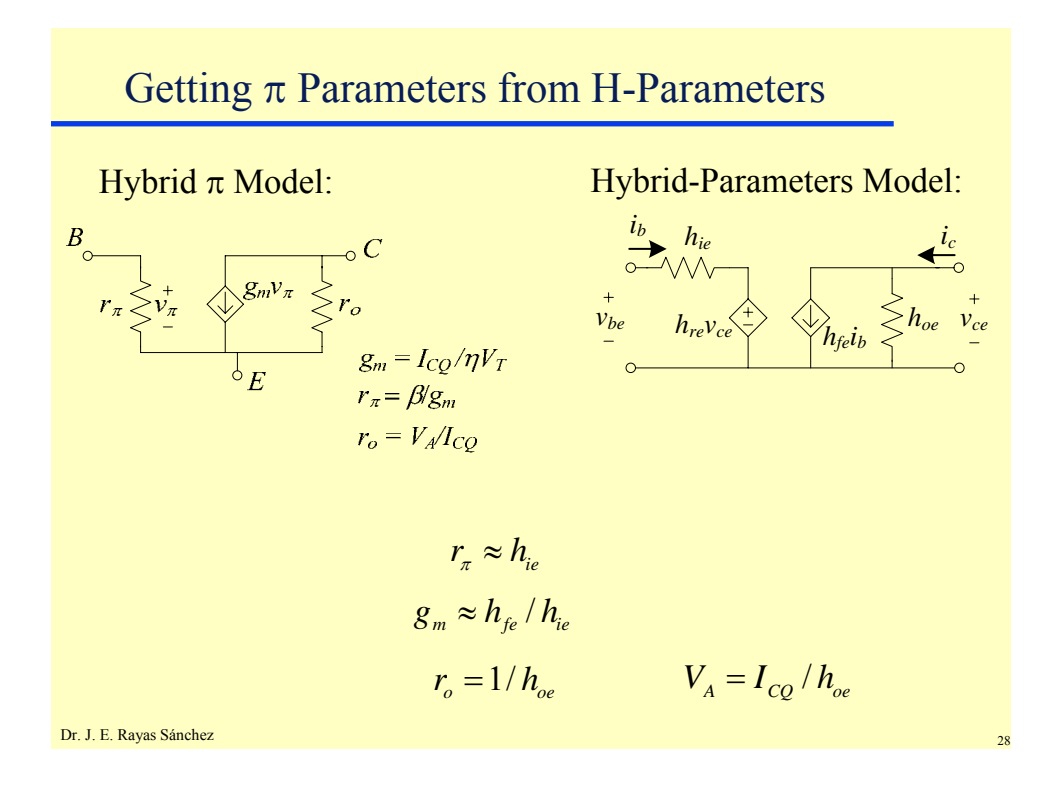